## **Spring with WebSocket**

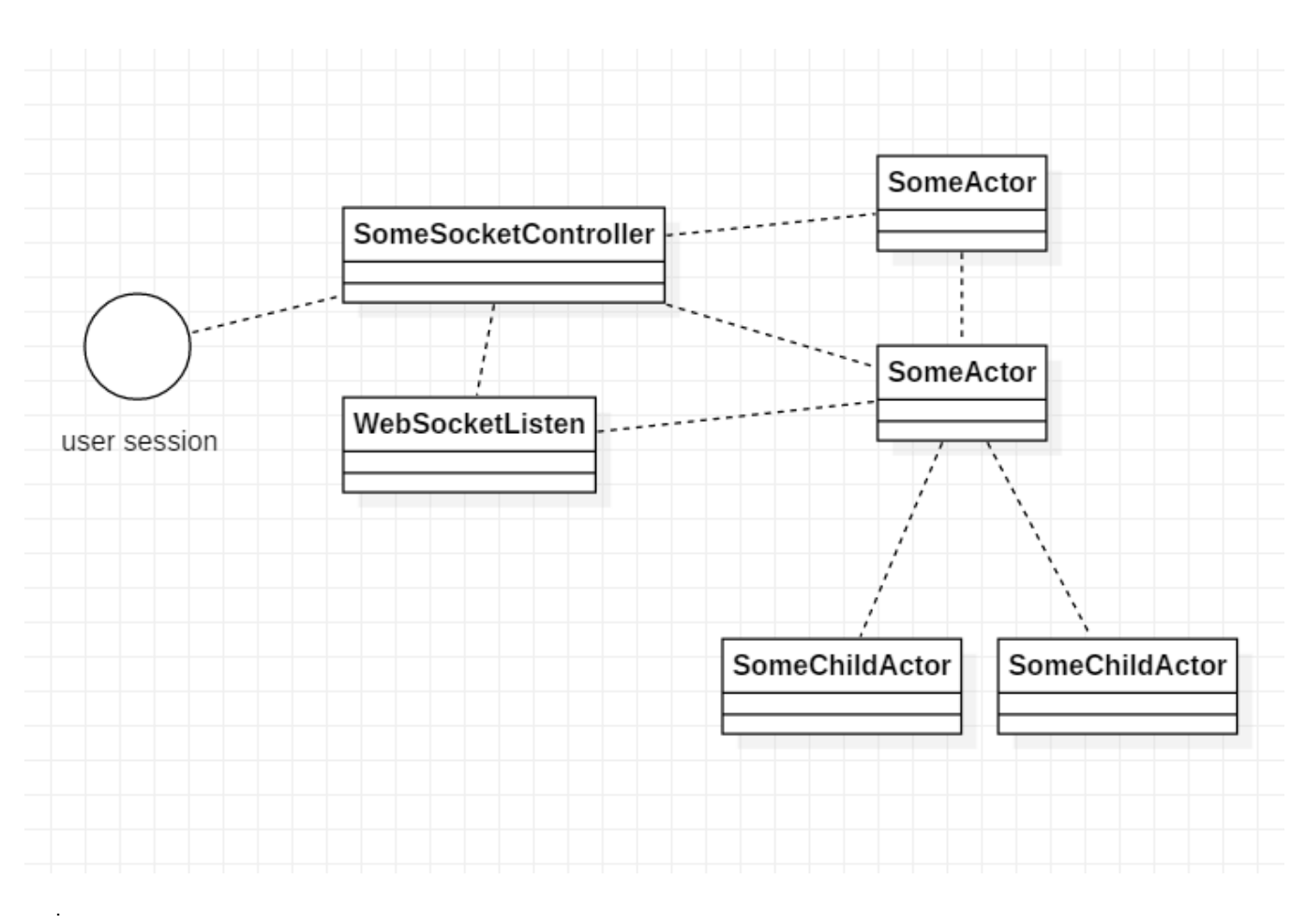

, .

 , .

```
<dependency>
   <groupId>org.springframework.boot</groupId>
    <artifactId>spring-boot-starter-websocket</artifactId>
</dependency>
<dependency>
   <groupId>org.webjars</groupId>
    <artifactId>webjars-locator-core</artifactId>
</dependency>
<dependency>
   <groupId>org.webjars</groupId>
   <artifactId>sockjs-client</artifactId>
   <version>1.0.2</version>
</dependency>
<dependency>
   <groupId>org.webjars</groupId>
   <artifactId>stomp-websocket</artifactId>
   <version>2.3.3</version>
</dependency>
```
## Stomp Spring .

:<https://spring.io/guides/gs/messaging-stomp-websocket/>

```
public class WebSocketEventListener {
     @Autowired
    Lobby lobby;
     @Autowired
    private ActorSystem system;
    private static final Logger logger = LoggerFactory.getLogger(WebSocketEventListener.class);
     @Autowired
     private SimpMessageSendingOperations messagingTemplate;
     @EventListener
     public void handleWebSocketConnectListener(SessionConnectedEvent event) {
         logger.info("Received a new web socket connection");
         StompHeaderAccessor headerAccessor = StompHeaderAccessor.wrap(event.getMessage());
         String sessionId = headerAccessor.getUser().getName();
     }
     @EventListener
     void handleSessionConnectedEvent(SessionConnectedEvent event) {
         // Get Accessor
         StompHeaderAccessor sha = StompHeaderAccessor.wrap(event.getMessage());
         String sessionId = sha.getUser().getName();
         // OOP VS MESSAGE
         // #OOP - It's simple to develop locally, but many things need to change in order to be extended 
remotely.
         lobby.addSender(sessionId,messagingTemplate);
         // #ACTOR - This can be extended to remote without implementation changes.
         ActorSelection lobby = system.actorSelection("/user/lobby");
         lobby.tell(new ConnectInfo(sessionId,messagingTemplate, ConnectInfo.Cmd.CONNECT), ActorRef.noSender());
         // Suppose you create several child actors under table.
         // You can send a message to all children with the following commands.
         // This is very useful.
         // Sameple Cmd : ActorSelection lobby = system.actorSelection("/user/table/*");
     }
     @EventListener
     public void handleWebSocketDisconnectListener(SessionDisconnectEvent event) {
       StompHeaderAccessor headerAccessor = StompHeaderAccessor.wrap(event.getMessage());
         String username = (String) headerAccessor.getSessionAttributes().get("username");
         String session = headerAccessor.getUser().getName();
         if(username != null) {
             logger.info("User Disconnected : " + username);
             GameMessage gameMessage = new GameMessage();
             gameMessage.setType(GameMessage.MessageType.LEAVE);
             gameMessage.setSender(username);
             //messagingTemplate.convertAndSend("/topic/public", gameMessage);
             // #OOP
             lobby.removeSender(session);
             // #ACTOR
             ActorSelection lobby = system.actorSelection("/user/lobby");
             lobby.tell(new ConnectInfo(session,messagingTemplate, ConnectInfo.Cmd.DISCONET), ActorRef.
noSender());
         }
 }
}
```
 . , .

- <https://github.com/psmon/gameweb/blob/master/src/main/java/com/vgw/demo/gameweb/config/WebSocketConfig.java>
- <https://github.com/psmon/gameweb/blob/master/src/main/java/com/vgw/demo/gameweb/controler/ws/WebSocketEventListener.java>

```
@Controller
@SuppressWarnings("Duplicates")
public class GameController {
    private static final Logger logger = LoggerFactory.getLogger(GameController.class);
    @MessageMapping("/game.req")
    @SendTo("/topic/public")
    public GameMessage gameReq(@Payload GameMessage gameMessage,
                                SimpMessageHeaderAccessor headerAccessor) {
        String sessionId = headerAccessor.getUser().getName();
        logger.info("GameMsg:" + gameMessage );
        String gamePacket = gameMessage.getContent();
        String splitMessage[] = gamePacket.split("!!");
        String userName = headerAccessor.getSessionAttributes().get("username").toString();
        String userSession = headerAccessor.getUser().getName();
        Object objTableNo = headerAccessor.getSessionAttributes().get("tableNo");
        Integer tableNo = objTableNo!=null? (Integer)objTableNo : -1;
....
}
```
- <https://github.com/psmon/gameweb/tree/master/src/main/java/com/vgw/demo/gameweb/message>
- <https://github.com/psmon/gameweb/blob/master/src/main/java/com/vgw/demo/gameweb/controler/ws/GameController.java>

## JS

 . , . , .

:

```
var stompClient = null;
function setConnected(connected) {
    $("#connect").prop("disabled", connected);
    $("#disconnect").prop("disabled", !connected);
    if (connected) {
        $("#conversation").show();
 }
    else {
         $("#conversation").hide();
         sceneControler('intro');
 }
    $("#greetings").html("");
}
function connect() {
    var socket = new SockJS('/ws');
```
:

```
 stompClient = Stomp.over(socket);
     stompClient.connect({}, function (frame) {
        setConnected(true);
         console.log('Connected: ' + frame);
         // for broad cast
         stompClient.subscribe('/topic/public', onMessageReceived );
         // for send to some
         stompClient.subscribe('/user/topic/public', onMessageReceived );
         var username=$("#name").val();
         if(username.length<1){username="Unknown"};
         // Tell your username to the server
         stompClient.send("/app/lobby.addUser",
             {},
             JSON.stringify({sender: username, type: 'JOIN'})
        \lambda });
}
function disconnect() {
     if (stompClient !== null) {
         stompClient.disconnect();
     }
     setConnected(false);
     console.log("Disconnected");
}
function joinTable(tableNo) {
     stompClient.send("/app/game.req",
         {},
         JSON.stringify({content: 'join',num1:tableNo, type: 'GAME'})
     )
}
function seatTable() {
    stompClient.send("/app/game.req",
         {},
         JSON.stringify({content: 'seat', type: 'GAME'})
     )
}
function sendChatMsg() {
    var content = $('#gamemsg').val();
     stompClient.send("/app/hello",
         {},
         JSON.stringify({content: content, type: 'CHAT'})
     )
}
function sendGameMsg() {
    var content = $('#gamemsg').val();
    stompClient.send("/app/game.req",
         {},
         JSON.stringify({content: content, type: 'GAME'})
    \lambda}
function sendGameAction(action) {
   var content = $(' \#qamemsq') . val();
     stompClient.send("/app/game.req",
         {},
         JSON.stringify({content: action.content,num1:action.num1,num2:action.num2, type: 'ACTION'})
    \lambda}
function showGreeting(message) {
     $("#greetings").append("<tr><td>" + message + "</td></tr>");
}
```

```
function onMessageReceived(payload) {
    var message = JSON.parse(payload.body);
   var messageElement = document.createElement('li');
    if(message.type == 'JOIN') {
        showGreeting('Welcome ' + message.sender)
     } else if (message.type == 'LEAVE') {
        showGreeting(message.sender + 'left!')
     } else if(message.type == 'GAME'){
        messageControler(message);
         //showGreeting(message.content);
     } else{
        showGreeting(message.content);
     }
}
$(function () {
    $("form").on('submit', function (e) {
        e.preventDefault();
    });
    $( "#connect" ).click(function() { connect(); });
    $( "#disconnect" ).click(function() { disconnect(); });
    $( "#send" ).click(function() { sendGameMsg(); });
});
```
.js .

4 .

:

- connect :
- $\bullet$  disconnect :
- onMessage :
- send :

<https://github.com/psmon/gameweb/blob/master/src/main/resources/static/app.js>